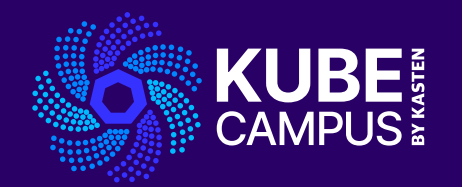

# Course 11 – Introduction to Kubernetes Troubleshooting

Take your Kubernetes Knowledge to the Next Level!

# **Course 11 Introduction**

### **Objectives and Prework Company Constructions**

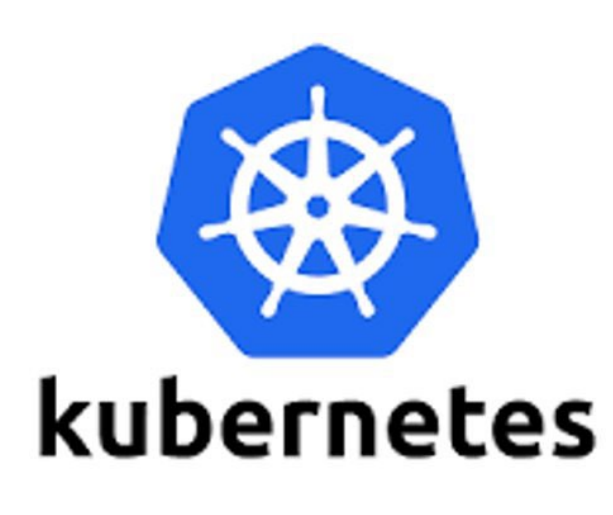

- Introduce the learner to Kubernetes Troubleshooting
- Explain the importance of Troubleshooting to maintaining a healthy Kubernetes deployment
- Study and understand various techniques and best practices in identifying and resolving issues within Kubernetes environments.
- Understand Kubernetes Logs, Kubetcl, and other Kubernetes tools for debugging and problem solving

#### Prework Requirements

- For all users
	- Blog for course 11
	- Slides for course 11
	- VOD for course 11
- For advanced users
	- [K10 documentation](https://docs.kasten.io/latest/index.html)
	- [Free K10 download](https://www.kasten.io/try-kasten-k10?__hstc=78384331.0ab293021732c1fe3b5bc90d0e1e2979.1620842387278.1627251095940.1627321584436.51&__hssc=78384331.2.1627321584436&__hsfp=2370689389&hsutk=0ab293021732c1fe3b5bc90d0e1e2979&contentType=standard-page)

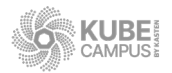

## **Lab 11 - Part 1 Troubleshooting Theory**

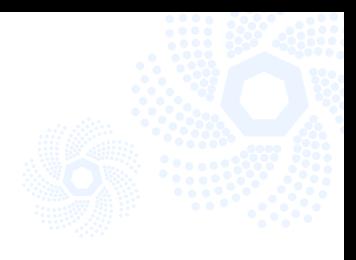

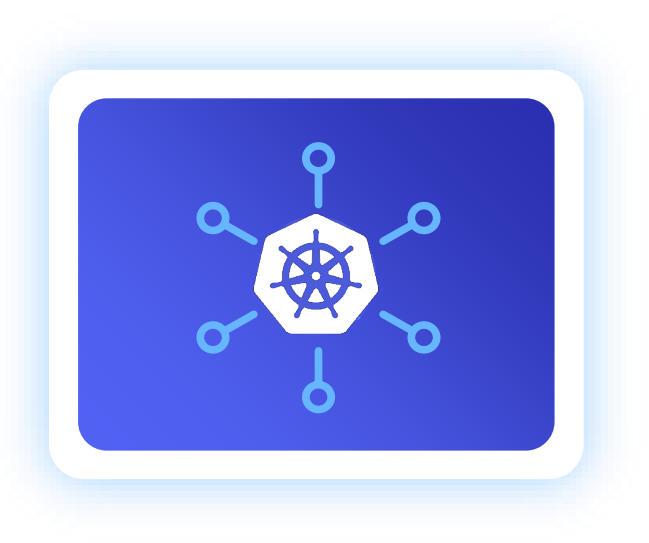

- Key Troubleshooting Components and Common Kubernetes Problems
- Understanding Kubernetes Logs
- Working Effectively with Kubectl
- Troubleshooting Techniques explained

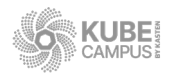

## **Lab 11 – Part 2 Troubleshooting Hands On**

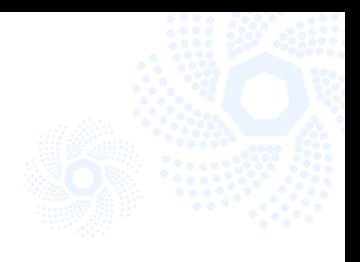

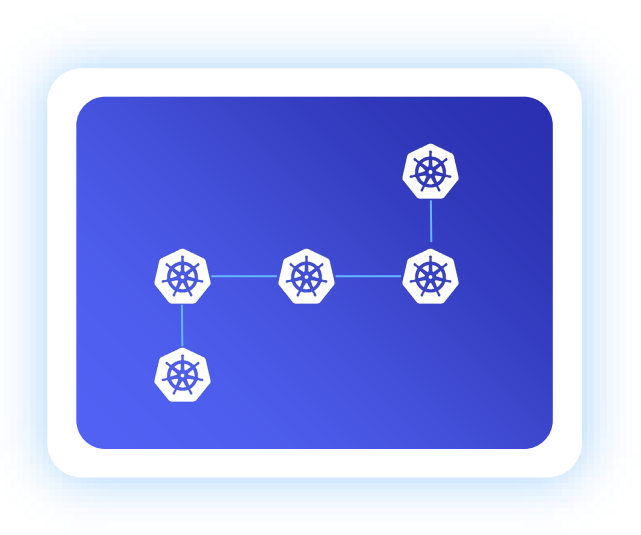

- Scenario 1- Troubleshooting Pods
- Scenario 2- Troubleshooting Containers
- Scenario 3- Troubleshooting Application Deployment Issues
- Scenario 4- Troubleshooting Resource and Configuration Issues

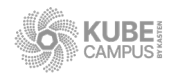

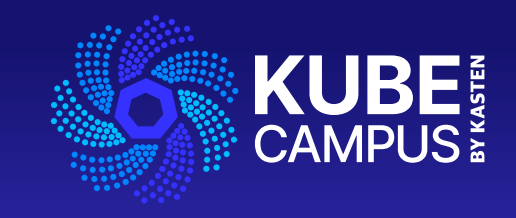

# Thank You